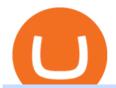

barnbridge crypto where to buy binance key for authenticator globex trading system coinbase google auth

 $https://i.pinimg.com/originals/e0/46/a8/e046a80394a514fbdb01b86c5778d2b0.png|||How\ To\ Buy\ Bitcoin\ Stock\ On\ Robinhood\ -\ GIOTCI|||1278\ x\ 796$ 

Investments in securities market are subject to market risk, read all the related documents carefully before investing. Angel Broking Limited (formerly known as Angel Broking Private Limited), Registered Office: G-1, Ackruti Trade Centre, Road No. 7, MIDC, Andheri (E), Mumbai 400 093. Tel: (022)42319600.

 $https://blockteq.com/wp-content/uploads/2018/10/CB-settings.png|||Coinbase\ Qr\ Code\ Authenticator\ -\ What\ is\ Coinbase\ and\ ...|||1920\ x\ 1080$ 

Online Trading & Droking in India Angel One (Angel .

Chart Wars: Will Coinbase Or Robinhood Stock Buck The .

https://i.pcmag.com/imagery/lineupitems/01XsXBWyH6LxvKBuXh682t8..v\_1569507234.png|||Coinbase Waiting 7 Days To Send Who Buys Bitcoins For Cash ...|||1242 x 2208

How to Use Binance Authenticator for 2FA on Binance 2021-09-07 06:48 To further enhance the security of your account, Binance introduces the Binance Authenticator for generating 2-step verification codes when you need to verify your requests or make transactions.

https://howto.coincheckup.com/wp-content/uploads/2018/07/coinbase-bank-limit.png|||Creating Coinbase Account For Someone Else Coinbase ...|||1440 x 900

https://miro.medium.com/max/2000/1\*vD8ReiICKF85nrnXOnNIvw.png|||Retrieve Your Api Key & Dan Crisan ...||2000 x 1087

2,97,174. Add to wishlist. With more than 7 million installs, 5paisa mobile app is one of the best stock market trading apps in India, that suits both beginners and traders. Its a free and easy to use trading app. With the app, you can now get live updates from NSE, BSE and MCX markets, access world-class charting tools with advance studies .

Google Authenticator protection question: CoinBase

https://cryptohead.io/wp-content/uploads/2019/08/coinbase-logo-wide.png|||Google Authenticator Not Working For Coinbase - Article ...|||2600 x 909

Software Automation - Automated Trading Software

https://www.warrenscoins.com/wp-content/uploads/2020/10/finance-3333925\_1280-1.jpg|||CoinList President Joins Crypto Project Founded by Ubers ...|||1280 x 863

 $https://support.bincentive.com/hc/article\_attachments/360051766334/EN3.png|||Finding\ Binance\ Futures'\ API\ key.\ Help\ Center|||1791\ x\ 1051$ 

https://miro.medium.com/max/2512/1\*XqKGXUgpm0Gw7kPl6mIy5A.png|||How To Add Two Factor Authentication (2FA) To Coinbase ...|||1256 x 858

 $https://miro.medium.com/max/1400/0*jVImDmnVhcdDPWcU|||Coinbase \ Login \ Google \ Authenticator \ Adinasinc|||1366 x 768$ 

Now, open the Google Authenticator App on your mobile device and click Scan a barcode. Scan the barcode provided by Binance once your camera opens. In case you are using your PC, you wont be able to scan the barcode. Simply copy and paste the key provided. Once this key is added to your authenticator, you may proceed to the next step. Step 3 Backup Code. Losing your device can be quite messy once 2FA is activated.

Where to buy BarnBridge (BOND) As of right now there are 23 cryptocurrency exchanges and marketplaces available for you to trade BarnBridge (BOND) online. Below you'll find a list of all the cryptocurrency marketplaces and exchanges that currently list BarnBridge (BOND) for trading.

https://exicos.com/wp-content/uploads/2021/06/earn-btc-for-free-signup-on-tap2021.jpeg|||EXICOS Airdrops & amp; Giveaways Page 2 Exclusive ...|||1600 x 900

https://blog.coinlist.co/content/images/2021/03/CoinList\_Anchor1-1.png|||A Deep Dive into Terra and Anchor: The Reliable Savings ...|||2401 x 1351

https://miro.medium.com/max/2000/1\*3iJ0Mw3TnLiKxxEs\_LZybg.png|||Retrieve Your Api Key & Dan Crisan ...||2000 x 1087

https://cryptoast.fr/wp-content/uploads/2018/05/installer-et-configurer-google-authenticator.jpg|||Guide Comment paramétrer et utiliser Google Authenticator|||1600 x 800

https://congdongcrypto.com/wp-content/uploads/2021/06/huong-dan-chi-tiet-tham-gia-cac-ido-tren-coinlist-98 65.jpg|||Hng dn chi tit tham gia các IDO trên CoinList - Cng ...|||2560 x 1719

Globex - Electronic Trading - Twenty Years of CME Globex

https://cdn-images-1.medium.com/max/1600/1\*YYPMY5GMYPWZwpxfa4vmjQ.png|||Coinbase Qr Code For Google Authenticator / Google ...|||1536 x 1152

Angel One Limited (formerly known as Angel Broking Limited) is one of the largest independent full-service retail broking houses to India committed in providing accurate and widespread data for every online share trader. Angel One is considered as a home to the independent database on the web covering the Indian online brokerage industry. Our experience of over two decades has helped us to integrate our knowledge and expertise in the broking industry with the technology we provide to our .

https://www.pageflows.com/media/videos/screenie\_34cb95bb-fa45-4e42-8e1e-882e6317e5b8.jpg|||Enabling 2FA on Binance (video & mp; 7 screenshots)|||1920 x 1024

How to Download 5paisa from Nox App Player To begin, go to the official website and download Nox App Player. Then install Nox App on your computer. You must open the emulator when the installation is complete. Sign in with your Gmail account by selecting Play Store. On search play store type 5paisa and then tap enter.

https://cryptoshuttlenews.com/wp-content/uploads/2021/01/post-column-01-13.jpg|||A~Guide~to~Liquidity~Pool~Token~-~Crypto~Shuttle~News|||1920~x~1920~x~192

How to Use YubiKey for Two-factor Authentication . - Binance

Robinhood Vs Coinbase Stock: Which Is Better? - Financhill

Five Crypto Trends To Watch in 2022 - blog.coinlist.co

Videos for Coinbase+stock+on+robinhood

https://s3.tradingview.com/k/knOuDFHB\_big.png|||Terra Vs Tether chart analysis (LUNAUSDT # 5) for BINANCE ...|||2008 x 1100

https://cdn.publish0x.com/prod/fs/images/4be2998068a9635a89613c8d6e2b92a793ac4562d7296bd56d30539358ef06b3.jpeg|||How To Active 2FA Google Authentication In Binance ...|||1920 x 1078

All investments done via CoinList are denominated in USD, and so regardless of whether someone pays with crypto or USD, we will denominate your investment in USD (or USDC). In many cases, issuers want to allow investors to participate with crypto but do not want to hold crypto on their balance sheets.

How to use Google Authenticator to keep my Coinbase account safe. Google's Authenticator app is an extremely useful tool for online defense. It puts the power of Two-Factor Authentication at your fingertips. Its main strength is that it can be downloaded on your phone, so it's always at your disposal. Being developed by a massively mainstream company like Google means two things.

Globex Industrial Supply has been established as an Offshore Free Zone Company in Hong Kong. Our company is specialized in industrial equipment, raw materials and spare parts trading. We also have expertise in Oil Field and natural gas equipment and spare parts.

How & DarnBridge: Price & Exchanges (January 2022)

Coinbase vs. Robinhood: Which Is the Better Crypto Brokerage .

https://www.cmegroup.com/trading/cme-direct/images/cme-direct-quikstrike.jpg|||CME Direct - Online

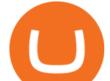

futures trading, electronic trading ...|||1880 x 1328

https://www.adigitalblogger.com/wp-content/uploads/Upstox-Fund-Transfer-1.jpg|||Upstox Fund Transfer | UPI, NEFT, IMPS, Account Details|||1920 x 1080

Open Demat Account - Demat Account Online for . - Angel Broking

https://16bmyb3mrqcq1jufw11xefb6-wpengine.netdna-ssl.com/wp-content/uploads/2021/04/LatentZero-OMS-EMS-integration-with-ION-Desktop-Bus.jpg|||Blog-ION|||2048 x 1112

https://verdienenmetvideo.nl/nieuw/wp-content/uploads/2020/11/Coinbase-tweestapsverificatie-instellen-1536 x1081.png|||Bitcoins kopen met Coinbase [Compleet Stappenplan 2021]|||1536 x 1081

5paisa Desktop App Terminal, PC, Download, Procedure

How And Where To Buy BarnBridge (BOND) Token - Full Guide

Globex Trading System - Wikipedia

https://support.binance.us/hc/article\_attachments/360097505153/Screen\_Shot\_2020-10-19\_at\_3.39.24\_PM.pn g|||How to Change Your Google/SMS Two Factor Authenticator ...|||2660 x 1523

How to buy BarnBridge (BOND) token?

How to Buy BOND from BarnBridge - BTC Geek

 $https://blog.coinlist.co/content/images/2020/10/fil\_defi\_blog@2x.png|||Filecoin~Weekly~Update:~Launching~Filecoins~Bridge~to~DeFi|||2000~x~1125$ 

https://blog.coinlist.co/content/images/size/w1600/2020/09/Screen-Shot-2020-09-21-at-4.44.14-PM.png|||Introducing the CoinList mobile app|||1600 x 816

 $https://greatbitcoinspot.com/wp-content/uploads/2021/07/monero.jpg|||How\ to\ sell\ Monero\ (XMR)\ for\ fiat\ in\ 2021\ ...|||1200\ x\ 800$ 

https://miro.medium.com/max/3826/1\*EF2ePgNufh1aOCBTIXaR5w.png|||How To Add Two Factor Authentication (2FA) To Binance | by ...|||1913 x 955

BarnBridge (BOND) can be purchased at a number of cryptocurrency exchanges including: Uniswap (V2) MXC.COM 1inch Exchange Bilaxy Hotbit To learn more about buying Bitcoin (BTC) and other cryptocurrencies, read our comprehensive guide. BOND was first tradable on 19th Oct, 2020. It has a total supply of 10,000,000.

In this video, I'll show you how to add Coinbase to Google Authenticator. This is a great way to make your life easier and more secure!Coinbase is one of the.

https://miro.medium.com/max/3200/0\*RlAsq5QzVuCKIGcY.|||Coinbase Google Authenticator Problems What Is Bch Wallet ...|||1600 x 1079

CME Globex: Electronic Trading - CME Group

To buy BarnBridge (BOND) tokens on most cryptocurrency exchanges, you must first have Bitcoin (BTC) or Ethereum (ETH) to trade with. The good news is that BTC or ETH can be purchased at Coinbase exchange, simply using either your credit or even your bank account.

Robinhood and Coinbase are pioneering FinTech tools that put the average person in charge of their own financial future. These sleek apps provide easy access to crypto and stock markets. Robinhood is cheap but sells customer order flow to Wall Street giants like Citadel while Coinbase charges very steep commissions to its users.

https://www.cryptimi.com/wp-content/uploads/2018/10/Buy-Bitcoin-With-Coinbase.png|||Google Authenticator Not Working For Coinbase - Article ...|||1245 x 800

https://verdienenmetvideo.nl/nieuw/wp-content/uploads/2021/02/Binance-account-maken-Google-Authentica-QR-code-1024x907.png|||Bitcoins kopen met Binance [complet stappenplan]|||1024 x 907 5paisa Trading Software Review, Download and Demo

https://blog.coinlist.co/content/images/2020/05/CL-Seed.jpeg|||Introducing CoinList Seed|||1536 x 785

Several mobile apps are available that will generate a unique time-sensitive security code you can use to secure your Coinbase account. Any app that supports the Time-based One-Time Password (TOTP) protocol

should work, including the following: Google Authenticator; Duo Mobile; Microsoft Authenticator; To use one of these apps:

Although both stocks have a lot of work to do to give bulls confidence, a reversal may be in the cards and there are signs the bottom may be in for Coinbase and Robinhood.

Binance Google Authenticator Key: CryptoFarmer Visit for .The most used and at the same time the most reliable crypto exchange platform is Binance. Also, Binance extremely easy to use and learn Press J to jump to the feed. Press question mark to learn the rest of the keyboard shortcuts Search within r/CryptoFarmer r/CryptoFarmer Log InSign Up

https://cryptoviet.com/wp-content/uploads/2020/08/vi-coinbase-la-gi-danh-gia-vi-tien-dien-tu-coinbase-4.png|| |Ví Coinbase là gì? ánh giá ví tin in t Coinbase|||2494 x 1388

 $https://i.pinimg.com/originals/f0/8a/24/f08a24713aefe62a791d56887726edf7.jpg|||Best\ Laptop\ For\ Trading\ In\ India-miamibeachtennis.org|||1680\ x\ 980$ 

https://img.gadgethacks.com/img/04/82/63651270511373/0/binance-101-enable-google-authenticator-for-with drawals.w1456.jpg|||Authenticator App Fortnite Code - V Bucks Event|||1440 x 2960

Robinhood follows the playbook of a traditional stockbroker. Through the app, you can buy stocks and exchange-traded funds on the stock market, but it also has a limited menu of cryptocurrencies..

https://www.crowdfundinsider.com/wp-content/uploads/2018/07/Binance-Lock.jpg|||BUSTA launches GameFi platform on Binance Smart Chain ...|||1200 x 800

BarnBridge (BOND) Exchanges. Buy & Samp; sell BarnBridge (BOND) with fiat currencies (USD, CAD, AUD, EUR, GBP etc) or another coin such as BTC or ETH. Harder to use for beginners but has cheaper fees. BarnBridge (BOND) is on the Ethereum network (ERC-20) so it can be stored using any ETH compatible wallet. See below for recommended wallets.

Find 5Paisa software downloads at CNET Download.com, the most comprehensive source for safe, trusted, and spyware-free downloads on the Web

https://breakermag.com/wp-content/uploads/2019/02/andy\_bromberg\_headshot.jpg.jpeg?resize=128|||CoinList 's Andy Bromberg on How His Company Is Navigating ...|||1600 x 1600

How to Add Coinbase to Google Authenticator? - YouTube

https://rgbguadagnareonline.it/wp-content/uploads/2020/11/0.jpg|||COINLIST - Exchange/Wallet Crypto Bonus 10\$ GRATIS + 5 ...|||1536 x 768

https://www.crowdfundinsider.com/wp-content/uploads/2020/07/Introducing-CoinList-Pro-1536x864.jpg|||Crypto Exchange: CoinList Pro Wants to be the One Place to ...|||1536 x 864

https://support.binance.us/hc/article\_attachments/360095212434/Screen\_Shot\_2020-10-19\_at\_2.34.35\_PM\_1. png|||How to Change Your Google/SMS Two Factor Authenticator ...|||1258 x 966

2017-06-26 04:58. 1. Log into your Binance account and click [Profile] - [Security]. 2. Click [Enable] next to [Google Authenticator]. 3. You will be redirected to another page. Follow the step-by-step instructions to enable Google Authenticator. 3.1.

5paisa mobile app is one of the best stock market trading apps in India, that suits both beginners and traders. Its a free and easy to use trading app. With the app, you can now get live updates from NSE, BSE and MCX markets, access world-class charting tools with advance studies, analyse stock market trends, and trade on-the-go.

 $https://blog.coinlist.co/content/images/2020/07/oxt\_rewards@2x.png|||Introducing CoinList Rewards: Learn about Orchid, Earn OXT|||2000 x 1125$ 

How to enable Duo or Google authenticator on Coinbase. Sign in to your Coinbase account using your current email, password and 2-step verification method. Navigate to https://www.coinbase.com/settings/security\_settings; Select the Select button in the Authenticator App box; Note: Coinbase no longer supports Authy.

Coinbase Stock Robinhood - YouTube

Globex Trading Systems develops algorithmic system software for Commodity, Index Futures and Forex markets that are 100% mechanical, that automatically generate buy and sell signals on selected futures

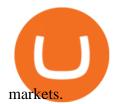

https://coinlist.me/wp-content/uploads/2018/08/Crypto-Code-verified-trades.png|||Cryptocode Broker Review | Features & (Coinlist.me)||1920 x 1080

Investing With Crypto: CoinList

 $https://blog.coinlist.co/content/images/2021/01/trends\_blog@2x-1.png|||[Coinlist] \ Five \ crypto \ trends \ to \ watch in 2021 - AZCoin News|||2000 \ x \ 1125$ 

https://howto.coincheckup.com/wp-content/uploads/2018/07/coinbase-7-large-Ethereum.jpg|||Why Coinbase Need Picture Of My Id Adding Google ...||1413 x 808

https://flighthacks.com.au/app/uploads/2021/03/Binance-Australia-app.jpg|||Binance Referral Code | Get 10% Bonus Funds (Exclusive)|||1170 x 1668

CoinList is where you access the best new digital assets.

https://www.crypto-farm.uk/wp-content/uploads/2021/03/CoinList-lactu-des-cryptomonnaies-.jpeg|||CoinList, l'actu des cryptomonnaies|||1920 x 1080

Cannot get Google Authenticator to list Coinbase. Google.

CoinList is where you access the best new digital assets before they appear on other exchanges - CoinList Crypto is going mainstream We help you go upstream Get Started View Products Join over 5 million people that use CoinList to access the best new tokens before they list on other exchanges Early

 $https://miro.medium.com/max/6000/1*\_Wl3LKxrt2nbHe0q\_f-NMg.png|||Announcing Partnerships with CoinList and Republic Crypto ...|||3000 x 1172$ 

Binance Google Authenticator Key: CryptoFarmer

5paisa Desktop App Download. If you choose to trade using the web terminal, you just need to log on to the website and log in with your credentials. But, if you want to trade using the 5paisa app for desktop, you need to download it. The process for the same is as follows: Log on to the official website of 5paisa.

You can buy and sell Coinbase (COIN) and other stocks, ETFs, and options commission-free on Robinhood with real-time quotes, market data, and relevant news. Other Robinhood Financial fees may apply, check rbnhd.co/fees for details.

How & Buying BOND. Sign up at Gemini, the #1 rated BOND exchange. Fund your account with cash or crypto. Buy . BOND

https://i.pinimg.com/originals/67/56/be/6756befd63101982ef8633fcbd9e9aaf.jpg|||With 16 centuries of combined experience running financial ...|||3000 x 2000

Its focus is to split the risks of cryptocurrencies into tranches so that traders can invest in divergent products and assets based on their risk profile. BarnBridge was co-founded in 2019 by Troy Murray and Tyler Ward. Those interested can buy the BarnBridge (BOND) tokens from exchanges such as Uniswap, MXC.com, and Hotbit.

How to Reset Google Authentication Binance

Why is Angel One Trading App a great choice for you? 1. Decades of experience in the broking industry 2. Trusted by 1Mn users 3. Technology-led financial services company Download the Angel One Trading App today!???? Were listening:???? 1. For assistance, email at support@angelbroking.com 2.

Coinbase stock is going down. App to start investing: ????https://bit.ly/37cZmr3Disclaimer: Not financial advice. Invest at your own risk.

[Coinlist] Five Crypto Trends To Watch in 2022 - AZCoin News

 $https://cdn-images-1.medium.com/max/1600/1*eYSEhNAVikVMqlPb5wAT8w.png|||Coinbase \\ Google \\ Head of the control of the control of the contr$ 

Authenticator Problems What Is Bch Wallet ...|||1536 x 1152

COIN: Better Buy for 2022: Coinbase vs. Robinhood Markets

https://i.pcmag.com/imagery/reviews/04iFWGKegnqNWjhP2aMGdCk-8.v\_1569469950.jpg|||Coinbase

Google Authenticator Problems What Is Bch Wallet ...|||1246 x 869

 $https://cdn-images-1.medium.com/max/1600/1*XcIwmQzE3120I79dmBsc-Q.png|||Google\ Authenticator\ Not\ Connected\ To\ Coinbase\ Coinbase\ ...|||1536\ x\ 972$ 

# U

#### barnbridge crypto where to buy binance key for authenticator glo

How can I setup Google Authenticator on Binance?

How to Enable Google Authenticator on Binance App Binance.

https://www.topsharebrokers.com/images/logo/1x1/angel-broking/angel-broking-margin.jpg|||Angel-Broking-margin.jpg|||Angel-Broking-margin.jpg|||Angel-Broking-margin.jpg|||Angel-Broking-margin.jpg|||Angel-Broking-margin.jpg|||Angel-Broking-margin.jpg|||Angel-Broking-margin.jpg|||Angel-Broking-margin.jpg|||Angel-Broking-margin.jpg|||Angel-Broking-margin.jpg|||Angel-Broking-margin.jpg|||Angel-Broking-margin.jpg|||Angel-Broking-margin.jpg|||Angel-Broking-margin.jpg|||Angel-Broking-margin.jpg|||Angel-Broking-margin.jpg|||Angel-Broking-margin.jpg|||Angel-Broking-margin.jpg|||Angel-Broking-margin.jpg|||Angel-Broking-margin.jpg|||Angel-Broking-margin.jpg|||Angel-Broking-margin.jpg|||Angel-Broking-margin.jpg|||Angel-Broking-margin.jpg|||Angel-Broking-margin.jpg|||Angel-Broking-margin.jpg|||Angel-Broking-margin.jpg|||Angel-Broking-margin.jpg|||Angel-Broking-margin.jpg|||Angel-Broking-margin.jpg|||Angel-Broking-margin.jpg|||Angel-Broking-margin.jpg|||Angel-Broking-margin.jpg|||Angel-Broking-margin.jpg|||Angel-Broking-margin.jpg|||Angel-Broking-margin.jpg|||Angel-Broking-margin.jpg|||Angel-Broking-margin.jpg|||Angel-Broking-margin.jpg|||Angel-Broking-margin.jpg|||Angel-Broking-margin.jpg|||Angel-Broking-margin.jpg|||Angel-Broking-margin.jpg|||Angel-Broking-margin.jpg||Angel-Broking-margin.jpg|||Angel-Broking-margin.jpg|||Angel-Broking-margin.jpg|||Angel-Broking-margin.jpg|||Angel-Broking-margin.jpg|||Angel-Broking-margin.jpg|||Angel-Broking-margin.jpg|||Angel-Broking-margin.jpg|||Angel-Broking-margin.jpg|||Angel-Broking-margin.jpg|||Angel-Broking-margin.jpg|||Angel-Broking-margin.jpg|||Angel-Broking-margin.jpg|||Angel-Broking-margin.jpg|||Angel-Broking-margin.jpg|||Angel-Broking-margin.jpg|||Angel-Broking-margin.jpg|||Angel-Broking-margin.jpg|||Angel-Broking-margin.jpg|||Angel-Broking-margin.jpg|||Angel-Broking-margin.jpg|||Angel-Broking-margin.jpg|||Angel-Broking-margin.jpg|||Angel-Broking-margin.jpg|||Angel-Broking-margin.jpg|||Angel-Broking-margin.jpg|||Angel-Broking-margin.jpg|||Angel-Broking-Margin-Margin-Margin-Marg

 $https://secure idapp.com/wp-content/uploads/2019/11/1-7.png|||Binance\ Mobile\ App\ \ TOTP\ Setup\ \ Digital\ eID, eSignature ...|||1092\ x\ 2050$ 

https://lh3.googleusercontent.com/HknCGyPKQJqGMpDoSvEHXXxdw1-Hg9ma4kg7SnUFTP0jxSGnMWISeF-U-PQiA\_illIkdMs2wdcUU\_j7nUN8eQxKwAEUVbQNzo\_TJEmP-BEMB\_k9Guag9QMUoTq2ZyCLPQJ9YxD1W|||Crypto.com App Lists BarnBridge (BOND)|||1600 x 800

BarnBridge (BOND) - Where do I buy & DND? Price .

How to Use Google Authenticator to Protect Your Coinbase.

 $https://coiniq.com/wp-content/uploads/2018/04/5.png|||Coinbase\ Qr\ Code\ For\ Google\ Authenticator\ /\ Google\ ...|||2867\ x\ 1440$ 

https://thumbs.dreamstime.com/z/angel-broking-app-stock-market-trading-displaying-digital-screen-holded-hand-mobile-concept-india-dec-angel-broking-app-167117370.jpg|||Angel Broking App For Stock Market Trading Displaying On ...||1600 x 1289

https://bitwarden.com/images/blog/content/coinbase/coinbase-04.png|||Strengthen your Coinbase account security with Bitwarden ...|||2328 x 2418

5paisa Trade Station 2.0 is the best trading platform that deliver speed and flexibility to traders with seamless navigation across full range of investment products, enhance your trading experience with trade station new features.

http://www.artberman.com/wp-content/uploads/Daily-Crude-Oil-Prices-Thru-24-July-20152.jpg|||Oil futures current price, stock market occupations|||2842 x 1943

Better Buy: Robinhood Markets vs. Coinbase Global The.

 $https://www.topsharebrokers.com/images/logo/1x1/iifl-securities/iifl-securities-account-opening.jpg|||OpenIIFL\ Account\ Online|\ IIFL\ Demat\ \& amp;\ Trading\ Account|||1080\ x\ 1080$ 

Crypto platform CoinList has shot to prominence for providing fast-lane access to crypto assets before they list on other wildly popular exchanges. As a global leader in new token issuance, CoinList has helped blue-chip projects like Filecoin , Solana , Celo, Algorand , Dapper, Blockstack, Mina, and Casper connect with hundreds of thousands of new token holders.

How and Where to Buy BarnBridge (BOND) An Easy Step by Step .

https://support.binance.us/hc/article\_attachments/360070987093/image-1.png|||Google Authentication

Guidelines Binance.US|||1999 x 1110

Web Trading Platform Angel Broking

https://public.bnbstatic.com/image/cms/content/body/202010/d33b1b2f91b2e4e523a3c5ef28b546c4.png|||Using a YubiKey for Two-Factor Authentication (2FA ...|||2416 x 1236

5paisa delivers real-time, streaming quotes for all financial instruments including Stocks, Derivatives Currencies, and is very suitable for a trader looking for Live Market data in an app. The .

A digital token offering platform, CoinList announced on Tuesday that it had raised \$100 million in Series A funding, setting its valuation to \$1.5 billion. According to a blog post on its official website, the funding comes in the midst of the growing demand witnessed over the last 12 months as the token issuance markets figures have skyrocketed.

Globex Trading Systems - Globex Trading Systems

Introducing CoinList Karma: Earn Rewards For Advancing Crypto

https://cryptoforeveryone.com/wp-content/uploads/2019/04/data-market-ocean-tries-new-token-sale-after-coin list-offering-misses-target.jpg|||Data Market Ocean Tries New Token Sale After CoinList ...|||1500 x 1000

Open the Google Authenticator App and tap [Enter a setup key]. Enter your Binance account details and the 16-digit setup key. Enter your Binance account details and the 16-digit setup key. Tap [Add] and you should

# see a 6-digit code.

#### barnbridge crypto where to buy binance key for authenticator glo

How you can complete the Angel broking poa form on the web: To start the blank, use the Fill & Dolline button or tick the preview image of the blank. The advanced tools of the editor will direct you through the editable PDF template. Enter your official contact and identification details.

How to Use CoinList: The One-Stop Shop For Early Adopters in .

 $https://www.adigitalblogger.com/wp-content/uploads/IIFL-App-min.jpg|||IIFL\ App\ |\ PC,\ Mobile,\ Windows, iPhone,\ Download|||1920\ x\ 1080$ 

https://gblobscdn.gitbook.com/assets%2F-LhZPsev3Rzmc5ZEnuuL%2F-M34yMpTuVNknmwGQeiM%2F-M34yqmoLrHQaUlMLgoD%2Fimage.png?alt=media&token=20f160de-5d30-4af2-9f61-d69caf2f00c4||| Futures trading Binance - Finandy Docs|||1728 x 1098

Description. 5paisa mobile app is one of the best stock market trading apps in India, that suits both beginners and traders. Its a free and easy to use trading app. With the app, you can now get live updates from NSE, BSE and MCX markets, access world-class charting tools with advance studies, analyse stock market trends, and trade on-the-go.

Videos for Coinbase+google+authenticator

**Angel Broking** 

 $https://sales.coinlist.co/assets/index/seed/seed\_logo\_alt@2x-776818d2b9bc2db3c2ccb0d1999143abbfefa9db8\\07efda4554a4ad61aed1f1e.png|||CoinList Seed - CoinList||1656 x 1312$ 

https://www.jeffreykamys.com/wp-content/uploads/2021/04/iStock-966859334-scaled.jpg|||Doge Coin, Tesla, Coinbase (COIN), Aptiv (APTV) and ...|||2560 x 1428

Videos for Angel+broking+online

 $https://futures.io/attachments/95413d1353645276|||Errors\ when\ compiling\ indicators\ (using\ cjbooth's\ system\ ...|||1024\ x\ 768$ 

https://www.cityam.com/wp-content/uploads/2019/11/Robinhood-UK\_2.png|||Robinhood App Tax Info Can You Make Good Money Day Trading ...|||1640 x 1108

 $https://blog.coinlist.co/content/images/2021/07/efi\_bzz\_blog@2x.png|||Efinity (EFI) and Swarm (BZZ) \\ Trading Soon on CoinList|||2000 x 1125$ 

https://miro.medium.com/max/2088/0\*5h9l2dRO4fgjiH1B.|||Coinbase Google Authenticator App Not Working What Is The ...|||1044 x 954

The best way to buy BarnBridge (BOND) You can buy BOND on Coinbase, Gate, Gemini, Hotbit, and 1Inch. The best place to buy BarnBridge with the U.S. dollar right now is Gemini.

https://i0.wp.com/www.usethebitcoin.com/wp-content/uploads/2018/02/binance-security.jpeg|||Binance

Review: All You Need To Know | UseTheBitcoin||1920 x 967

https://mte-media.s3.amazonaws.com/wp-content/uploads/2021/07/24104111/the-robinhood-ipo-is-coming-so on-steer-clear.gif|||The Robinhood IPO Is Coming Soon. Steer Clear. Market ...|||2000 x 1334

If you would like to know where to buy BarnBridge, the top cryptocurrency exchanges for trading in BarnBridge stock are currently Binance, Mandala Exchange, KuCoin, Gate.io, and Coinbase Exchange. You can find others listed on our crypto exchanges page .

5paisa - Free download and software reviews - CNET Download

 $https://grizzle.com/wp-content/uploads/2018/02/coinbase-dashboard.png|||Coinbase \ Qr \ Code \ For \ Google \ Authenticator / Google ...|||1344 x 910$ 

https://preview.redd.it/rqg279bwiw001.png?auto=webp&s=bbf22af6163741e57070da56f9953075c6b6c2 0d|||Coinbase (#1), google authenticator, bitcoin wallet, and ...|||1125 x 2436

 $https://blog.coinlist.co/content/images/size/w1600/2021/07/secure\_blog@2x.png|||How to Secure Your CoinList Account And Avoid Scams|||1600 x 900$ 

Restoring 2-step verification from a secret seed. Google Authenticator. When you open the app, add a new seed by selecting the red plus in the bottom right corner. Select Enter a provided key from the . DUO. Click the add key button in the top right corner of the screen. In the next screen (QR .

FUTURE & CAMPINE STEP (+13.4%) Angel Broking. No data available for scrip. OK. ×. We have upgraded! Now you can access all the important information up front without Login. You can continue to login by clicking on the LOGIN/REGISTER button at the top right corner of Dashboard.

Enabling Duo or Google Authenticator (TOTP) Coinbase Help

What two-step authentication apps can I use? Coinbase Pro Help

A YubiKey is a small electronic device that works as a security key and can be used for various authentication methods. On Binance, security keys can provide an extra layer of account security, acting as a Two-factor Authentication (2FA) method for logging in to your account, withdrawing funds, and resetting passwords. While there are other types of security keys, this guide focuses on the YubiKey.

 $https://www.topsharebrokers.com/images/logo/1x1/groww/groww-trading-platform.jpg|||Groww \ App \ and \ Web \ Review|\ Groww\ Trading\ Platforms\ 2021|||1080\ x\ 1080$ 

BarnBridge price today, BOND to USD live, marketcap and chart.

Robinhood stock dropped about 6% in after-hours trading after reporting lower-than-expected earnings on October 26th. In Q3, total revenue has increased 35.2% year-over-year to \$365 million, missing analysts estimates by \$72.55 million. However, HOOD reported a GAAP EPS of (\$2.06), surpassing Wall Street expectations by \$0.45.

https://www.adigitalblogger.com/wp-content/uploads/margin-trading-1.png|||RK~Global~Margin~Calculator~|~Commodity, Intraday, MCX|||1696~x~927~|~Commodity, Intraday, MCX|||1696~x~927~|~Commodity, Intraday, MCX|||1696~x~927~|~Commodity, Intraday, MCX|||1696~x~927~|~Commodity, Intraday, MCX|||1696~x~927~|~Commodity, Intraday, MCX|||1696~x~927~|~Commodity, Intraday, MCX|||1696~x~927~|~Commodity, Intraday, MCX|||1696~x~927~|~Commodity, Intraday, MCX|||1696~x~927~|~Commodity, Intraday, MCX|||1696~x~927~|~Commodity, Intraday, MCX|||1696~x~927~|~Commodity, Intraday, MCX|||1696~x~927~|~Commodity, Intraday, MCX|||1696~x~927~|~Commodity, Intraday, MCX|||1696~x~927~|~Commodity, Intraday, MCX|||1696~x~927~|~Commodity, Intraday, MCX|||1696~x~927~|~Commodity, Intraday, MCX|||1696~x~927~|~Commodity, Intraday, MCX|||1696~x~927~|~Commodity, Intraday, MCX|||1696~x~927~|~Commodity, Intraday, MCX|||1696~x~927~|~Commodity, Intraday, MCX|||1696~x~927~|~Commodity, Intraday, MCX|||1696~x~927~|~Commodity, Intraday, MCX|||1696~x~927~|~Commodity, Intraday, MCX|||1696~x~927~|~Commodity, Intraday, MCX|||1696~x~927~|~Commodity, Intraday, MCX|||1696~x~927~|~Commodity, Intraday, MCX|||1696~x~927~|~Commodity, Intraday, MCX|||1696~x~927~|~Commodity, Intraday, MCX|||1696~x~927~|~Commodity, Intraday, MCX|||1696~x~927~|~Commodity, Intraday, MCX|||1696~x~927~|~Commodity, Intraday, MCX|||1696~x~927~|~Commodity, Intraday, MCX|||1696~x~927~|~Commodity, Intraday, MCX|||1696~x~927~|~Commodity, Intraday, MCX|||1696~x~927~|~Commodity, Intraday, MCX|||1696~x~927~|~Commodity, Intraday, MCX|||1696~x~927~|~Commodity, Intraday, MCX|||1696~x~927~|~Commodity, Intraday, MCX|||1696~x~927~|~Commodity, Intraday, MCX|||1696~x~927~|~Commodity, Intraday, MCX|||1696~x~927~|~Commodity, Intraday, MCX|||1696~x~927~|~Commodity, Intraday, MCX|||1696~x~927~|~Commodity, Intraday, MCX|||1696~x~927~|~Commodity, Intraday, MCX|||1696~x~927~|~Commodity, Intraday, MCX|||1696~x~927~|~Commodity, MCX|||1696~x~927~|~Commodity, MCX|||1696~x~927~|~Commodity, MCX|||1696~x~927~|~Commodity,

Globex Industrial Trading Limited

 $https://support.binance.us/hc/article\_attachments/360097504793/Screen\_Shot\_2020-10-19\_at\_2.28.59\_PM.pn~g|||How to Change Your Google/SMS Two Factor Authenticator ...|||1580 x 1063$ 

 $https://www.sott.net/image/s8/166514/full/gold\_bullion.jpg|||Naked gold shorts: The inside story of gold price ...|||1280 x 849$ 

Here is where you can buy BarnBridge (BOND): Crypto Markets.

Google Authenticator protection question. So I have 2FA for my CB account with google authenticator. For extra safety and my sanity I have moved my google authenticator from my primary phone to my old second phone which never leaves home just sits in my office desk drawer. Idea was that if someone steals my phone they won't be able to get in .

 $https://coinlist.me/wp-content/uploads/2019/10/scam2.jpg|||Cryptocurrency\ Numbers: Top\ Trading\ Volume\ Exchanges, Fee ...|||1500 x 870$ 

Restoring 2-step verification from a secret seed Coinbase.

Binance Google Authenticator Key. Visit for Binance Google Authenticator Key. The most used and at the same time the most reliable crypto exchange platform is Binance. Also, Binance extremely easy to use and learn, you can earn a 20% commission discount on each purchase. Binance 20% Sign Up Code: 77181558.

How to enable Duo or Google authenticator on Coinbase. Navigate to the Security Settings page. Under the Other Options section, select the Select button in the Authenticator App box. Follow the prompts to complete your authenticator setup.

 $https://btcpeers.com/content/images/2020/12/Screenshot--36-.png|||How\ can\ I\ setup\ Google\ Authenticator\ on\ Binance?|||1893\ x\ 920$ 

5paisa on the App Store

https://suncrypto.vn/wp-content/uploads/2021/12/6b2cc367f05e3a00634f-scaled.jpg|||Review Và Hng Dn Mua IDO D Án Agoric (BLD) Trên ...|||2560 x 1441

https://verdienenmetvideo.nl/nieuw/wp-content/uploads/2020/11/Coinbase-beveiligen-met-authenticator.png ||| Bitcoins kopen met Coinbase [Compleet Stappenplan 2021]||| 2039 x 1481

https://secureidapp.com/wp-content/uploads/2019/11/2-7.png|||Binance Mobile App TOTP Setup Digital eID,

eSignature ...||1098 x 2056

https://coinlist.me/wp-content/uploads/2019/09/wallet21.jpg|||The Numbers Behind the Amazing Crypto Wallets Boom ...|||1867 x 1245

https://cdn.publish0x.com/prod/fs/images/3a7d4884e661aad3a985a65801f834477f469842d9400677dd79e7b6 188508e5.jpeg|||How To Activate 2FA Google Authenticator To Your Coinbase ...|||1920 x 1078

https://congdongcrypto.com/wp-content/uploads/2021/06/huong-dan-chi-tiet-tham-gia-cac-ido-tren-coinlist-98 65.png|||Hng dn chi tit tham gia các IDO trên CoinList - Cng ...|||1352 x 942

 $https://miro.medium.com/max/3800/1*gsYPpTNNjgxKjAhDg4Eupw.png|||Coinbase\ Qr\ Code\ For\ Google\ Authenticator\ /\ Google\ ...|||1900\ x\ 954$ 

 $https://grizzle.com/wp-content/uploads/2018/03/coinbase-identity-verification.png|||Coinbase Review \& amp; \\ User Guide [2018 Update]|||1284 x 771$ 

https://hodl.bg/wp-content/uploads/2020/03/coinbase-trading-6.jpg||| Coinbase|||1322 x 885

5paisa on the App Store

https://blog.coinlist.co/content/images/2020/12/biden\_blog@2x.png|||What Bidens Administration Means for US Crypto Regulation|||2000 x 1125

How to Use Binance Authenticator for 2FA on Binance App.

Binance Google Authenticator Key: CryptoFarmer

How to Enable Google Authentication (2FA) and . - Binance

Angel Broking - Online Share Trading & Droking in India .

How to Buy BOND Token. Now that you understand BarnBridge, it is time to talk about BOND, the governance token. Before we proceed, know that a protocol like BarnBridge could be very promising but a token like BOND may not be able to retain value. The BOND token has the highest liquidity on Uniswap via BOND/USDC pair.

How to add Coinbase to Google Authenticator - Quora

Why choose Angel Broking? Award Winning. Mobile App. Expert Research. Advisory. Get Upto 4X. Margin Funding. 100% Digital. Account Opening.

 $https://cdn-images-1.medium.com/max/2400/1*-52muPY0l\_LxlmALOe-T-g.png|||How To Use Google Authenticator With Coinbase Youtube Send ...|||1536 x 1152$ 

5paisa Trade Station 2.0- Portfolio Tracker & Doline Desktop .

https://cdn-images-1.medium.com/max/1600/0\*30hNInNCuOr9Q4Jj.|||Google Authenticator Not Connected To Coinbase Coinbase ...|||1600 x 873

https://gblobscdn.gitbook.com/assets%2F-MEYRpckmJuuhnKblhzo%2Fsync%2Fac4c21d6ef0b63d99fd0578 441c702b2c697c0b5.png?alt=media||Futures trading Binance - Finandy Docs|||2408 x 832

 $https://blog.coinlist.co/content/images/size/w1600/2021/05/seed\_spring\_2021\_blog@2x.png|||Introducing the CoinList Seed Spring 2021 Batch|||1600 x 900$ 

Share Market & Demat - Angel One by Angel Broking - Apps on .

https://gblobscdn.gitbook.com/assets%2F-MEYRpckmJuuhnKblhzo%2Fsync%2F74211034cd54d66e586c0a9b2860ace5c34d2431.png?alt=media|||Add API key on Binance - Finandy Docs|||2034 x 1176

**Systems - Globex Trading Systems** 

Enabling Duo or Google Authenticator (TOTP) Coinbase Pro Help

About Us - Globex Trading Systems

As more capital, more competition, and more regulation move into crypto, we will all have to step up and do the hard work of passionately serving our users. For CoinList, this means discovering and vetting new and unique opportunities that excite our community and helping the blockchain ecosystem thrive. More exciting times - and more tokens - ahead.

Buy Bitcoin & Erypto Instantly - The Safest Place to Buy Crypto

https://hocitfree.com/wp-content/uploads/2020/02/tai-app-google-authenticator.png|||Sàn Binance: Hng dn ng ký tài khon, bo mt, np rút ...|||1080 x 780

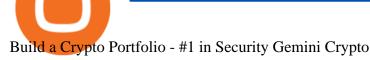

 $https://cimg.co/w/rw-gallery/0/5a6/568a79de7e.png|||How\ To\ Use\ Google\ Authenticator\ With\ Coinbase\ Youtube\ Send\ ...|||1440\ x\ 900$ 

 $https://support.binance.us/hc/article\_attachments/360097505333/Screen\_Shot\_2020-10-19\_at\_3.41.36\_PM.pn\\ g|||How to Change Your Google/SMS Two Factor Authenticator ...|||2729 x 1592$ 

 $https://blog.coinlist.co/content/images/size/w1600/2021/09/efil\_blog@2x.png|||Introducing~Wrapped~Filecoin~(EFIL)~Minting~on~CoinList|||1600~x~900~$ 

5paisa: Stocks, Share Market Trading App, NSE, BSE Apps on .

https://palmabot.com/wp-content/uploads/2020/05/binance-enter-user-data.png|||Binance-PalmaBot|||1128-x-1068-||1128-x-1068-||1128-x-1068-||1128-x-1068-||1128-x-1068-||1128-x-1068-||1128-x-1068-||1128-x-1068-||1128-x-1068-||1128-x-1068-||1128-x-1068-||1128-x-1068-||1128-x-1068-||1128-x-1068-||1128-x-1068-||1128-x-1068-||1128-x-1068-||1128-x-1068-||1128-x-1068-||1128-x-1068-||1128-x-1068-||1128-x-1068-||1128-x-1068-||1128-x-1068-||1128-x-1068-||1128-x-1068-||1128-x-1068-||1128-x-1068-||1128-x-1068-||1128-x-1068-||1128-x-1068-||1128-x-1068-||1128-x-1068-||1128-x-1068-||1128-x-1068-||1128-x-1068-||1128-x-1068-||1128-x-1068-||1128-x-1068-||1128-x-1068-||1128-x-1068-||1128-x-1068-||1128-x-1068-||1128-x-1068-||1128-x-1068-||1128-x-1068-||1128-x-1068-||1128-x-1068-||1128-x-1068-||1128-x-1068-||1128-x-1068-||1128-x-1068-||1128-x-1068-||1128-x-1068-||1128-x-1068-||1128-x-1068-||1128-x-1068-||1128-x-1068-||1128-x-1068-||1128-x-1068-||1128-x-1068-||1128-x-1068-||1128-x-1068-||1128-x-1068-||1128-x-1068-||1128-x-1068-||1128-x-1068-||1128-x-1068-||1128-x-1068-||1128-x-1068-||1128-x-1068-||1128-x-1068-||1128-x-1068-||1128-x-1068-||1128-x-1068-||1128-x-1068-||1128-x-1068-||1128-x-1068-||1128-x-1068-||1128-x-1068-||1128-x-1068-||1128-x-1068-||1128-x-1068-||1128-x-1068-||1128-x-1068-||1128-x-1068-||1128-x-1068-||1128-x-1068-||1128-x-1068-||1128-x-1068-||1128-x-1068-||1128-x-1068-||1128-x-1068-||1128-x-1068-||1128-x-1068-||1128-x-1068-||1128-x-1068-||1128-x-1068-||1128-x-1068-||1128-x-1068-||1128-x-1068-||1128-x-1068-||1128-x-1068-||1128-x-1068-||1128-x-1068-||1128-x-1068-||1128-x-1068-||1128-x-1068-||1128-x-1068-||1128-x-1068-||1128-x-1068-||1128-x-1068-||1128-x-1068-||1128-x-1068-||1128-x-1068-||1128-x-1068-||1128-x-1068-||1128-x-1068-||1128-x-1068-||1128-x-1068-||1128-x-1068-||1128-x-1068-||1128-x-1068-||1128-x-1068-||1128-x-1068-||1128-x-1068-||1128-x-1068-||1128-x-1068-||1128-x-1068-||1128-x-1068-||1128-x-1068-||1128-x-1068-||1128-x-1068-||1128-x-1068-||1128-x-1068-||1128-x-1068-||1128-x-1068-||1128-x-1068-||1128-x-1068-||1

https://blog.coinlist.co/content/images/size/w1600/2021/08/hmt\_blog@2x.png|||HUMAN Protocol (HMT) Trading Coming Soon on CoinList|||1600 x 900

 $https://blog.coinlist.co/content/images/2021/01/trends\_blog-copy@2x-7.png|||Five\ crypto\ trends\ to\ watch\ in\ 2021|||2000\ x\ 1125$ 

https://cryptocurated.com/wp-content/uploads/2017/10/screenshot-coinlist.co-2017-10-21-11-25-14-894.png||| CoinList Cryptocurated: Discover more about crypto ...|||1642 x 851

How to Use Binance Authenticator for 2FA on Binance Binance .

The CME Globex platform was the first and remains among the fastest global electronic trading system for futures and options. Through its advanced functionality, high-reliability and global connectivity, it is now the worlds premier marketplace for derivatives trading. CME Globex gives you

https://gblobscdn.gitbook.com/assets%2F-LhZPsev3Rzmc5ZEnuuL%2F-LjPEc09nDTak\_66F3gR%2F-LjHr23py\_awXT38TK1F%2Fimage.png?alt=media|||Enable 2FA on Binance - Finandy Docs|||2336 x 1240

The CME Globex system was the first and today still remains one of the fastest global electronic trading systems for futures and options trading. " Trades on the system are executed and confirmed to the customer with millisecond precision equot;. Average daily order volume continues to increase, while the response time for trades continues to decrease.

FTMO® - For Serious Traders - Leading Prop Trading Firm

 $https://jdsupra-static.s3.amazonaws.com/profile-images/og.7499\_759.jpg|||CFPB Payday Rule Challenged, Possibly Paves The Way For ...|||1200 x 900$ 

http://google-authenticator-backup-codes.faktaaktual.com/assets/download-lagu-gratis.jpg|||Video Google Authenticator How To Backup Codes For Gmail ...||1920 x 1200

Web Trading Platform Angel Broking

Register now and login for online trading, manage your portfolio, stay up-to-date on market movements with our simplified trading platform. Visit! Web Trading Platform | Angel Broking

Angel One by Angel Broking on the App Store

https://gblobscdn.gitbook.com/assets%2F-M6CjLe1Bz1VSFiakrFB%2F-M6IWxYeTUm\_SfRRtKRD%2F-M6LjZXh5kqn24\_izwt2%2F1.png?alt=media&token=76fb19e0-76a5-4072-b3e5-84e3afe433c6|||How import the Binance API into your Brokerst account ...||1721 x 1293

https://binancesingapore.zendesk.com/hc/article\_attachments/360026747732/mceclip2.png|||How to Enable Google 2FA Binance Singapore|||2488 x 1188

1. Tap on the [Profile] icon and tap [Security] - [Binance/Google Authenticator]. 2. Tap to toggle on the button next to [Binance/Google Authenticator], then download and install the Binance Authenticator App on your device. If you've already installed the App, tap [] to continue. 3. You will then see a 16-digit key on the screen.

https://i.redd.it/njdwzce61gx01.jpg|||Best Time To Buy Bitcoin On Coinbase Google Authenticator ...|||1536 x 2048

https://www.thecoinspost.com/wp-content/uploads/2019/06/Binance-security.png|||Binance-now-supports-fIDO2-open-authentication. - TheCoinsPost|||1600 x 900

CoinList Raises \$100 Million in Funding Round, Hits \$1.5.

https://support.bincentive.com/hc/article\_attachments/360061478353/CN1.jpg|||Setting up Google Authenticator (OTP). Help Center|||1419 x 958

Systems - Globex Trading Systems RISK OF LOSS IN FUTURES TRADING THE RISK OF LOSS IN TRADING COMMODITY FUTURES CONTRACTS CAN BE SUBSTANTIAL. YOU SHOULD THEREFORE CAREFULLY CONSIDER WHETHER SUCH TRADING IS SUITABLE IN LIGHT OF YOUR FINANCIAL CONDITION.

traders equipped with CME Globex systems situated at the periphery of the pit conducting arbitrage between the bigs and the E-minis. The E-mini S&P 500 contract was the breakthrough product for electronic trading at CME Group. The appeal of electronic trading is linked to the convenience of immediate fill reports and the ability

https://forgivingcomputers.com/wp-content/uploads/2018/11/S3T3-V3.3.png|||S3T3 V3.3 Automated Trading System for Sierra Chart ...|||1934 x 941

CME Globex is the premier electronic trading system providing global connectivity to the broadest array of futures and options across all asset classes. CME Group technology facilitates electronic trading, providing users across the globe with virtually 24-hour access to global markets.

In a recent Crypto Predictions for 2022 survey with 4,444 respondents, we asked our community what category of projects they wanted to see most on CoinList in 2022. The number one response was gaming (56.5%), highlighting the trending belief that gaming will be the tipping point for mass adoption of blockchain.

https://miro.medium.com/max/3834/1\*k7Qw0IzGJ1hffLP8lRJVVw.png|||How To Add Two Factor Authentication (2FA) To Binance | by ...|||1917 x 956

Coinbase+stock+on+robinhood News

Description. Keep the market at your fingertips & performed and some stocks and mutual funds all 365 days of the year, while the smarter trading platform makes online trading Simple, Speedy & performed and some stocks and mutual funds all 365 days of the year, while the smarter trading platform makes online trading Simple, Speedy & performed and some stocks and mutual funds all 365 days of the year, while the smarter trading platform makes online trading Simple, Speedy & performed and performed and pe

Coinbase: COIN Stock Price Quote & Robinhood

https://cwstatic.nyc3.digitaloceanspaces.com/2020/02/16/images/2/Coinlist Pro Trading View.png|||CoinList Pro Reviews, Trading Fees & (2021 ...||1907 x 1391

Open the link, https://myaccount.google.com/u/2/security. Select second account, Go to 2 -Step Verification, Scroll down to Google Authenticator> follow the instructions and Copy the 32 digits key, Open Authenticator app> Select + , Enter second Gmail account and follow the instructions. Finish the procedure.

Registration - Globex Trading Systems

Globex Trading Systems (GTS) designs and develops quality fully automated trading algorithms designed for the stock index futures and commodities markets. Mechanical trading systems eliminate all human emotion that is often attributed to the downfall of most discretionary traders.

https://s.yimg.com/uu/api/res/1.2/XcVZeLnHHY4h9b8c2bAO2A---~B/aD00MzA2O3c9NjQ1OTtzbT0xO2Fw cGlkPXl0YWNoeW9u/https://media-mbst-pub-ue1.s3.amazonaws.com/creatr-uploaded-images/2019-01/431d ab90-1ff4-11e9-ae7b-d7f7a934bc61|||CoinList cofounder on crypto market in 2019 [Video]|||6459 x 4306

How do I add Coinbase to an authenticator? Super easy and you get a fun buzz that may amuse you. First have Google Authenticator installed on your phone. Visit your Coinbase Settings on your computer and select Security tab. Look for 2-step verification It asks to select which type of security you want. Select Authenticator.

Key Points Robinhood and Coinbase stocks both fizzled out after their public debuts. Both fintech companies operate volatile business models. Robinhood Markets ( NASDAQ:HOOD) made its long-awaited.

https://cryptobreaking.com/wp-content/uploads/2018/04/compliant-airdrops-coinlist-to-offer-investors-free-crypto-giveaways.jpg|||Compliant Airdrops: CoinList to Offer Investors Free ...|||1500 x 1000

1. Log in to your Binance account and click[Profile] - [Security]. 2. Next to [Google Authentication], click [Change] to directly replace your existing Google Authenticator, or click [Remove] to unbind the current Authenticator and bind a new one later.

At CoinList, our mission is to accelerate the global advancement and adoption of crypto. We do this by helping the worlds most impactful crypto projects grow from inception to post-mainnet and by connecting early adopters with access to unique crypto assets before mainstream exchanges.

 $https://coinlist.me/wp-content/uploads/2018/05/P\'{a}gina-comprar-decred-cryptogo.png|||Changelly \ listail \ token \ Bankex \ BKX \ The \ Home \ of \ Altcoins ...|||1453 \ x \ 802$ 

 $https://cdn-images-1.medium.com/max/1600/1*ybnxAtRFOWuQhXyuhIn\_Mw.png|||Coinbase - a Beginners Guide CryptoBear Medium|||1536 x 1152$ 

Angel Broking Poa Form - Fill Out and Sign Printable PDF.

https://gblobscdn.gitbook.com/assets%2F-M6CjLe1Bz1VSFiakrFB%2F-M6DlAGOPPEp8uMWydfl%2F-M6DxYIwO0U7mIDx6lmd%2F4.1.png?alt=media&token=1558ae89-c664-401f-9162-ffa6b5adc5b5|||How to secure your Binance account with 2FA - Brokerst|||1800 x 1200

https://congdongcrypto.com/wp-content/uploads/2021/06/huong-dan-chi-tiet-tham-gia-cac-ido-tren-coinlist-98 65-2-1140x865.png|||Hng dn chi tit tham gia các IDO trên CoinList - Cng ...|||1140 x 865

CoinList has tools for pro and casual traders alike. CoinList.co offers a simple and fast buy and sell tool for major cryptoassets like BTC, ETH, and SOL and recent CoinList tokens such as CSPR, MINA, and FLOW. CoinList Pro is our crypto spot exchange with all the features that professional traders expect. CoinList OTC Desk is our personalized trading service for institutions.

January 10, 2022 2:18 pm Shares of several companies in the broader financial sector, including Coinbase Global Inc COIN and Robinhood Markets Inc HOOD, are both trading lower amid overall market.

BarnBridges (BOND) Price Prediction: When Will It Reach \$100?

 $https://i.redd.it/j7giao1lgo301.png|||How\ To\ Enable\ Us\ Bank\ In\ Gatehub\ Add\ Google\ Authenticator\ ...|||1440\ x\ 2560$ 

https://i.pinimg.com/originals/77/f1/c1/77f1c1ab6e836e75becb4819b5f3b652.png|||Pin by Alex Burdin on WW{E} B | Raising capital, Best ...|||2748 x 1850

https://www.topsharebrokers.com/images/logo/1x1/dhani-stocks/dhani-stocks-brokerage-plan.jpg|||Dhani Stocks Rs 500 Unlimited Trading Plan, Brokerage ...|||1080 x 1080

CoinList Products - CoinList

5Paisa - CNET Download

Angel Broking Limited is one of the largest independent full-service retail broking houses in India committed in providing accurate and widespread data for every online share trader. Angel Broking offers a safe, seamless, online share trading platform. This stock trading application helps in tracking your investments online\*. Expert Research for Technical Analysis and Portfolio Maintenance Services. Online Platform; Trading in All Segment; ARQ Smart Robo Technology; Smart API for Algo Trading

 $https://i0.wp.com/coinsutra.com/wp-content/uploads/2019/05/Binance-API-Key-confirmation.jpg?resize=120\\0\%2C1053\&ssl=1|||CoinTracking Review: How To Use CoinTracking App (+ Expert ...|||1200 x 1053\\https://i.pinimg.com/originals/f2/ba/74/f2ba74b6d6bce414e11c27c3ebc9a6cf.jpg|||Is Robinhood Safe For Cryptocurrency - Arbittmax|||1600 x 1600$ 

 $https://support.binance.us/hc/article\_attachments/360095212454/Screen\_Shot\_2020-10-19\_at\_2.55.39\_PM.pn~g|||How to Change Your Google/SMS Two Factor Authenticator ...|||2906 x 1495$ 

Trade Station EXE is a downloadable desktop trading terminal developed by 5paisa. The online trading software can be downloaded on a desktop or a laptop and can be used for trading using the internet. It offers a range of features such as- A high-speed desktop-based trading platform provides access to NSE and BSE How to Get 5paisa for PC, Windows and Mac (2021 Latest)

https://steemitimages.com/DQmUguVRQcd7HJw4nehnjfxN8LxSRBGVkXgqJcRXjKQpKVh/image\_0.png|||

Ethereum Code Language Google Authenticator Barcode Coinbase|||2500 x 1007

The Worlds Leading Electronic Platform. CME Globex.

https://www.adigitalblogger.com/wp-content/uploads/stock-market-types-compressed.jpg|||Stock Market

Types | India, Trading, Investing, Examples ... || 1784 x 1006

 $https://public.bnbstatic.com/image/cms/article/body/4523/5026026498cf6286cd2b5dc53c66ebc8-0.jpeg|||Binance\ Google\ Authenticator\ -\ Arbittmax|||1600\ x\ 1183$ 

Globex Trading Systems (GTS) designs and develops quality fully automated trading algorithms designed for the stock index futures and commodities markets. Mechanical trading systems eliminate all human emotion that is often attributed to the downfall of most discretionary traders.

Why Coinbase And Robinhood Markets Shares Are Falling Today.

https://i.redd.it/0ahm9rhvzl301.jpg|||Coinbase~#1~on~App~Store...~PREPARE~FOR~LAUNCH~:~ethtrader|||1242~x~2208~

 $http://news.cqg.com/sites/default/files/images/CQG\ Web\ Markets\ Ranked\ Dashboard.PNG|||Markets\ Ranked\ Dashboard|| CQG\ News|||1855\ x\ 1022||$ 

(end of excerpt)